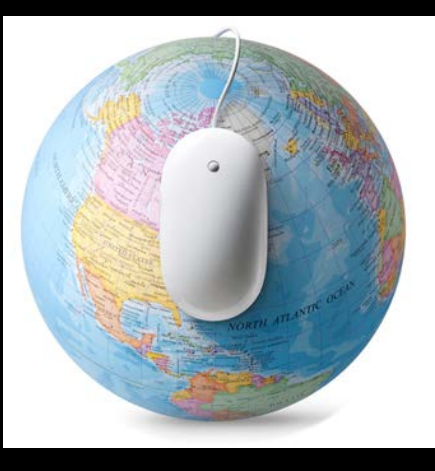

### **4. Searching the Literature: The Foundations**

### **Today….. Establishing a research foundation…scratching the surface**

- Conducting "the" literature search
	- Concept building and search construction
	- Anatomy of a search
	- Organizing your search results
	- Selected information resources

### **Scholarly Literature and Publishing: Characteristics**

- Different patterns for different disciplines
- Older vs. recent literature
- Refereed vs. non-refereed publications
- Delays in publication
- Non-Western literature
- Communication with authors/sponsors for supporting data

### Extensive Literature Search: Types of Searching

- Database Search
- Reference Tracking
	- i.e. Ancestry Search/Snowballing some grey literature
- Citation Tracking
- Registry Search (i.e. ClinicalTrials.gov, Cochrane Register, HSRProj)
- Hand Searching
- Expert contacts source of unpublished literature...
- Conference proceeding search
- Internet search
- Finding International Literature
- Finding Grey Literature (Fugitive Literature)

### **Literature Searching Basics**

- 1. Establish research question
- 2. Select resources to use
- 3. Concepts and keywords
- 4. Organize your search strategy
- 5. Run your search
- 6. Evaluate your results (revise search strategy)
- 7. Select and organize articles

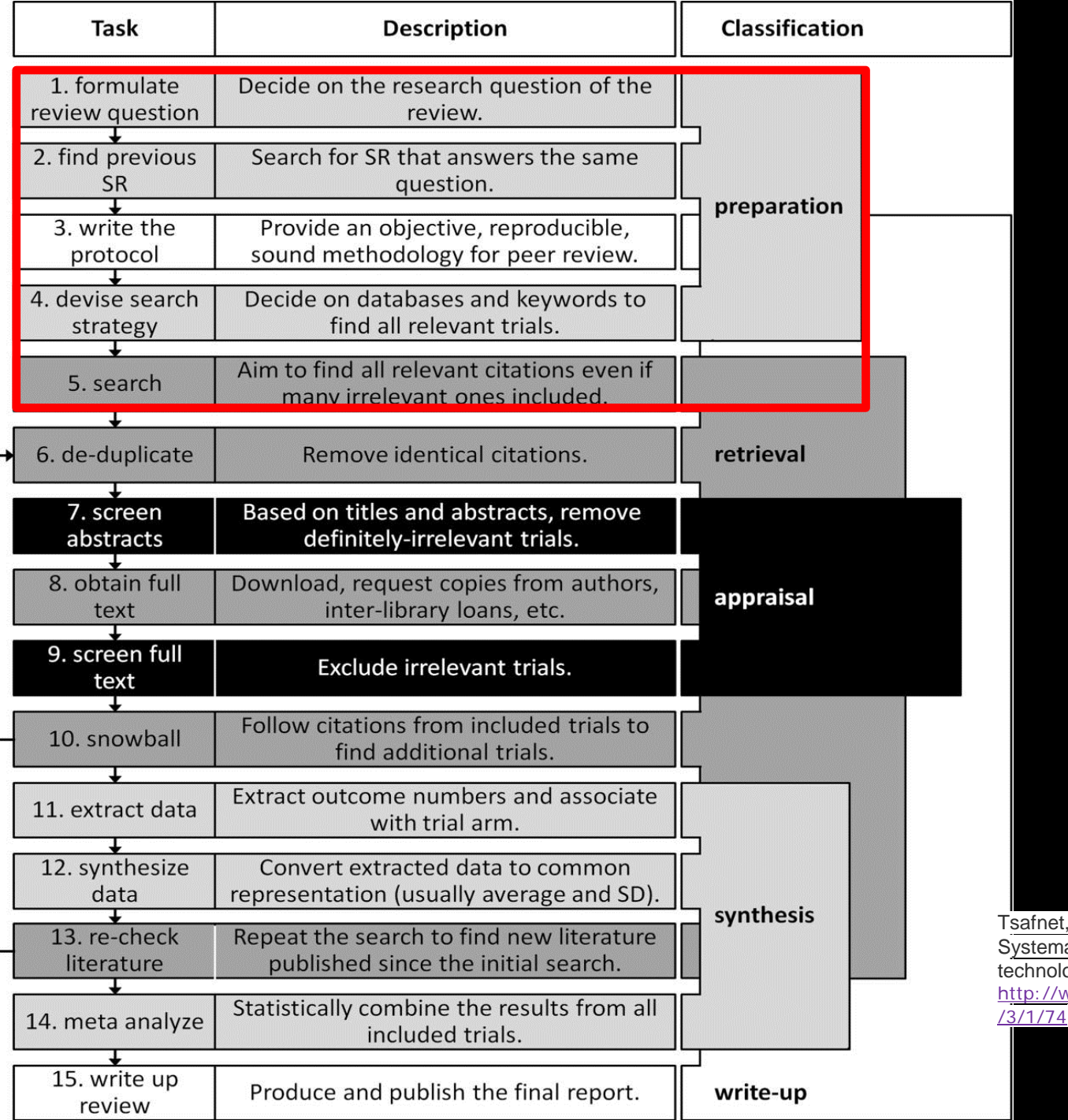

Tsafnet, G., Glasziou, P., Choong, M.K., et al. Systematic review automation technologies.*Systematic Reviews* 2014; 3:74; [http://www.systematicreviewsjournal.com/content](http://www.systematicreviewsjournal.com/content/3/1/74) [/3/1/74](http://www.systematicreviewsjournal.com/content/3/1/74).

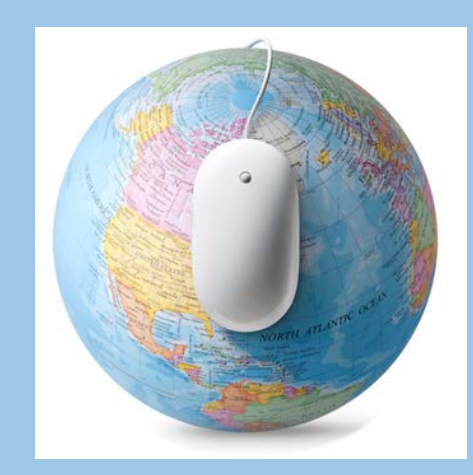

## **Search Basics**

Conducting an extensive literature search: Step 1 - The Research Question

The comprehensive literature search begins with a *clearly defined and focused*  research question

- ●Develop your strategy
- ●Know and Identify the appropriate information sources

## 1. Research Question:

### *Health outcomes of patients with breast cancer.*

*-Too broad*

## 1. Research Question:

*Is Bikram yoga more effective than Ashtanga yoga on perceived quality of life for women living with breast cancer?*

*-Too narrow*

## 1. Research Question:

### *What are the effects of yoga on perceived quality of life for women living with breast cancer?*

*-Just right*

## Exercise: Defining your research question

## 2. Resources

- Books
- Databases (journals, articles, etc.)
- Grey literature (dissertations, clinical trials, white papers, etc)
- Datasets
- Experts

### 3. Concepts and Keywords: Building the Search

### **Research Question:**

*What are the effects of yoga on perceived quality of life for women living with breast cancer?*

### ● *Concept Building:*

- *Major concepts*
- *Alternate words*

yoga ashtanga, bikrama, bikrama, bikrama, bikrama, bikrama, bikrama, bikrama, bikrama, bikrama, bikrama, bikra quality of life breast cancer

## Boolean Operators

### **OR** = **More** results Combine **Synonyms**

### **AND** = **Specific** Combine different **Concepts**

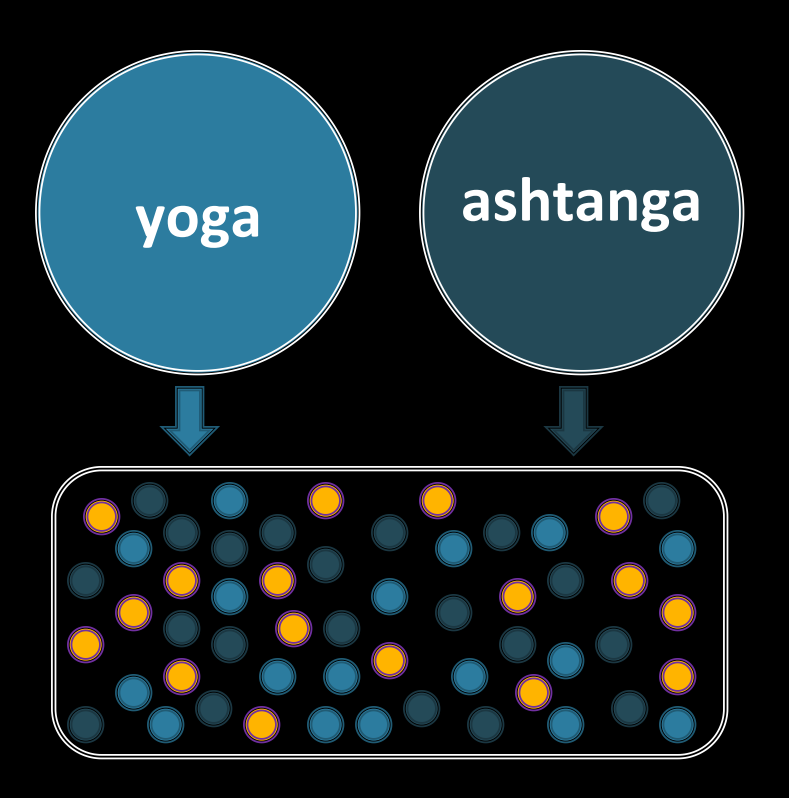

**yoga OR ashtanga yoga AND breast cancer**

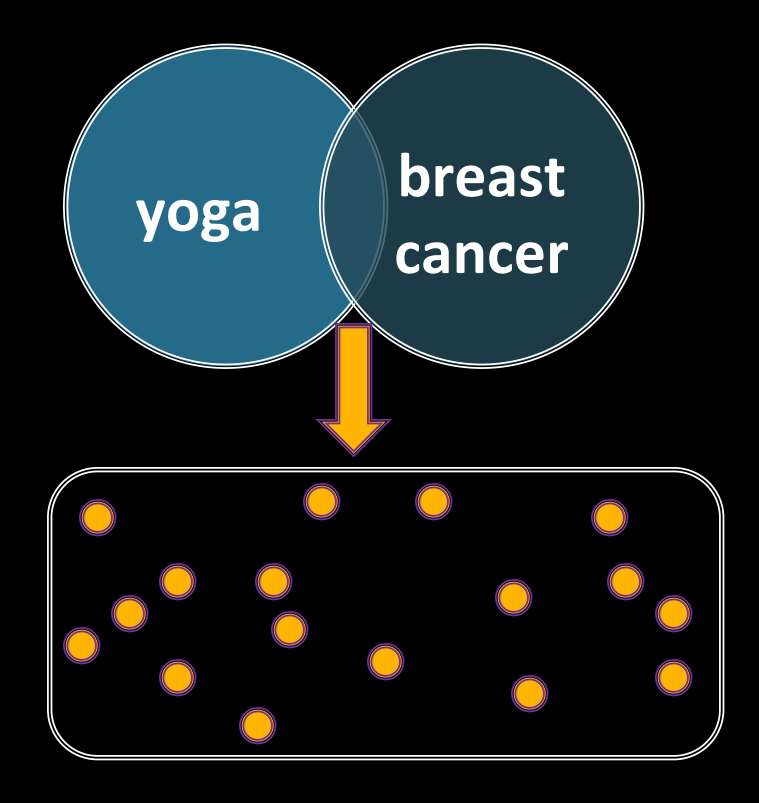

## Exercise: Your search terms (handout)

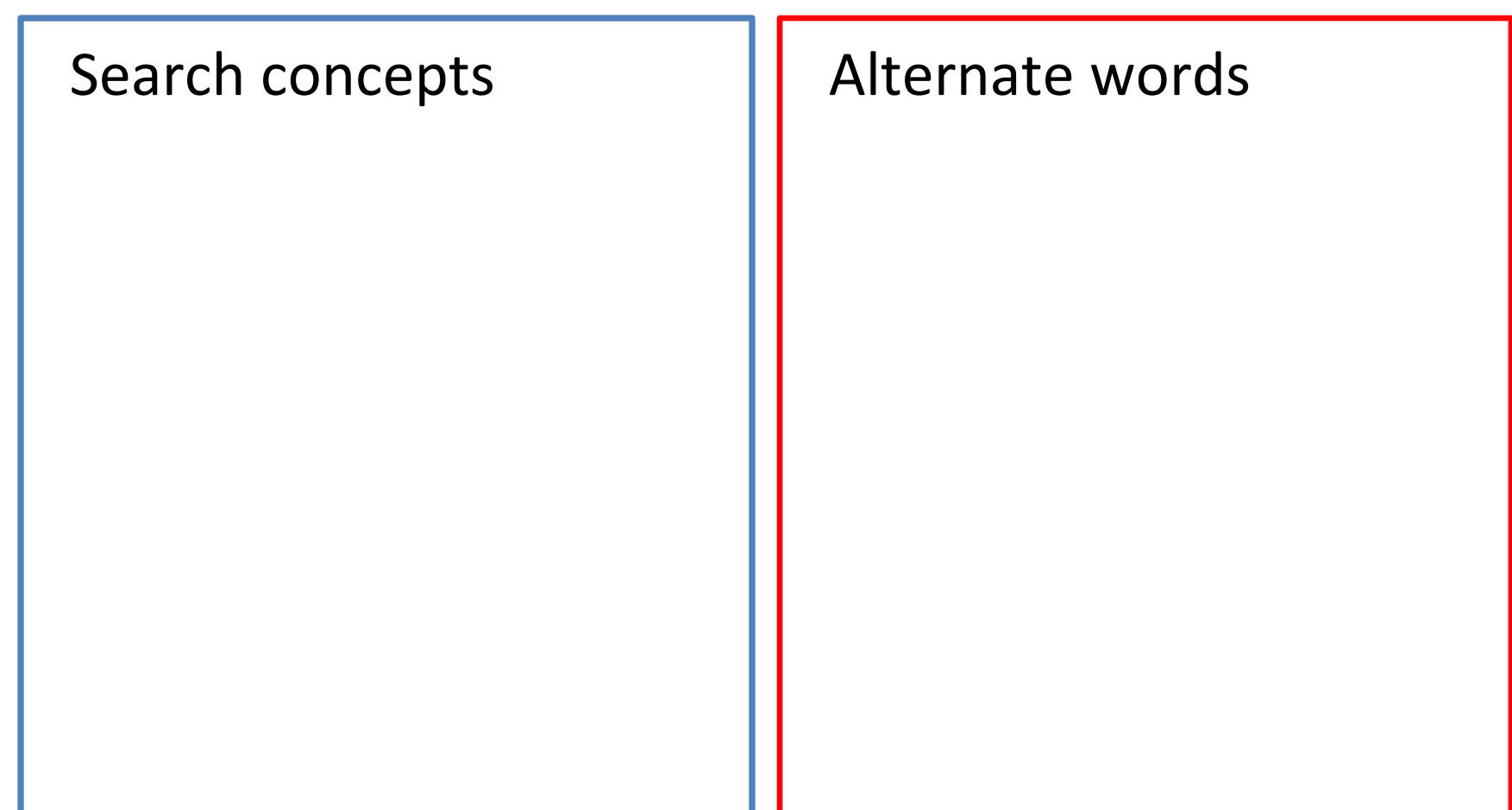

# 4. Organize Your Search

- Figure out which terms to include and how to combine your concepts and keywords
- Document your searches to make revisiting or editing them in the future easier

For example:

*(yoga OR ashtanga) AND (quality of life OR wellness) AND (breast cancer OR breast tumour OR breast neoplasm)*

Planning the Extensive Literature Search

- Identify major databases to search
- Determine the coverage of each database:
	- dates and currency
	- language(s)
	- geographic area(s)
	- material types (journals, books, reports)
	- sources indexed

### Planning the Search

- Run trial searches to test strategies
- Evaluate results
	- Are you finding key articles you expected?
	- Are you finding articles on topics you wish to exclude?
- Refine search strategies as necessary
- Save final search strategies to rerun throughout the duration of the project

### Managing Search Results

- Save with reference management software such as Mendeley, EndNote, RefWorks or Zotero
	- Edit/annotate references for key data elements

## 5. Run Your Search and 6. Evaluate Your Results

- Scan your results to evaluate relevancy
	- Are the articles on target?
	- If not, review your results and look for ways to improve your search
	- Have you combined your search terms correctly?
	- Revise and rerun your search
- Searching is an iterative/ongoing process...

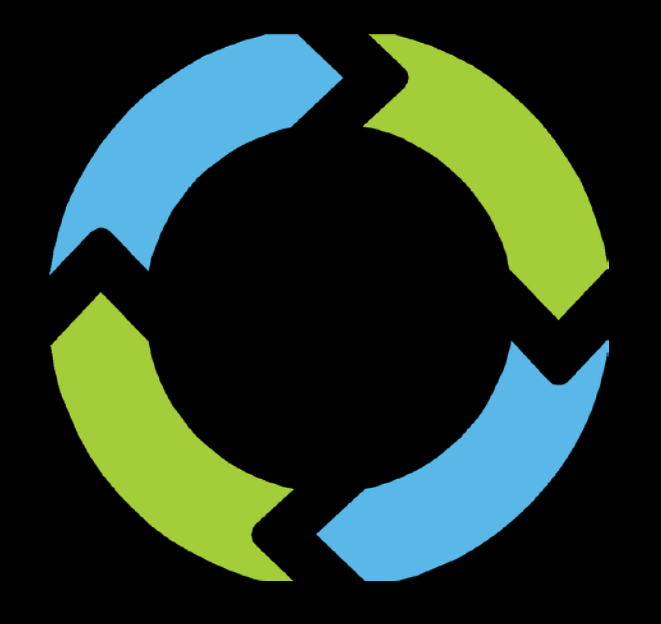

### **Search is iterative!** Review your results. Revise your search. Rerun your search. Repeat.

# Searching with Phrases

Your search: **heart attack**

### *Article title:*

*High-dose atorvastatin and risk of atrial fibrillation in patients with prior stroke or transient ischemic attack. (American Heart Journal)*

Your search: **"heart attack"**

*Article title:*

*Study links drugs for Alzheimer's disease with reduced risk of heart attack and death.*

# 6a. Revise (Limits)

- You may find limiting your search to publication types helpful:
	- Only want to see the highest levels of evidence? Limit to "Systematic Reviews"
	- Want to see individual studies? Possibly limit to "Clinical Trials" or "Case Reports"

## Common Limits

- Publication types
- Publication date
- Languages
- Subject
- Sex
- Species
- Ages

# 6a. Revise (Resources)

- There may be a better database suited to your question
- Perhaps you are looking for background information rather than research

# 7. Select & Organize Articles

- Select the relevant articles
- Save the citations
	- Organize in a meaningful way:
		- By publication type? By author? Study types?
		- Add notes
	- There is no perfect way to organize them

### When is your search sufficient?

- Major resources and discipline-specific resources have been searched
- Retrieval involves significant duplication
- Further retrieval is of little added value

## **Document Your Search**

#### PubMed http://www.lib.umich.edu/database/link/9817

P.

((Geriatric [tiab] OR senior [tiab] OR elderly [tiab] OR aged [tiab] OR "Aged"[Mesh]) AND ("Nursing Homes"[Mesh] OR "nursing home" [tiab] OR "assisted living"[tiab]) AND (dementia[tiab] OR alzheimer\*ftiabl OR "Alzheimer Disease"[Mesh]))

#### Ŀ.

("Complementary Therapies"[Mesh] OR "Acupuncture Therapy"[Mesh] OR "Alternative Medicine" [tiab] OR "Alternative Therapy" [tiab] OR "Complementary Medicine" [tiab] OR Acupuncture [tiab] OR "art therapy" [tiab] OR "doll therapy"[tiab] OR "play therapy" [tiab])

#### O:

("Behavioral Symptoms"[Mesh] OR "psychological symptom" [tiab] OR "Behavioral Symptoms" [tiab] OR Agitation [tiab] OR depression [tiab] OR aggression [tiab])

#### P AND I AND O

(("Behavioral Symptoms"[Mesh] OR "psychological symptom"[tiab] OR "Behavioral Symptoms"[tiab] OR Agitation[tiab] OR depression[tiab] OR aggression[tiab]) AND ("Complementary Therapies"[Mesh] OR "Acupuncture Therapy"[Mesh] OR "Alternative Medicine"[tiab] OR "Alternative Therapy"[tiab] OR "Complementary Medicine"[tiab] OR Acupuncture[tiab] OR "art therapy"[tiab] OR "doll therapy"[tiab] OR "play therapy"[tiab])) AND ((Geriatric[tiab] OR senior[tiab] OR elderly[tiab] OR aged[tiab] OR "Aged"[Mesh]) AND ("Nursing Homes"[Mesh] OR "nursing home"[tiab] OR "assisted living"[tiab]) AND (dementia[tiab] OR (alzheimer[tiab] OR alzheimer'[tiab] OR alzheimer"s[tiab] OR alzheimer'disease[tiab] OR alzheimer's[tiab] OR alzheimer's'[tiab] OR alzheimer'sdisease[tiab] OR alzheimer'ss[tiab] OR alzheimerand's[tiab] OR alzheimerandapos[tiab] OR alzheimerbeta's[tiab] OR alzheimergate[tiab] OR alzheimerian[tiab] OR alzheimeric[tiab] OR alzheimeris[tiab] OR alzheimerism[tiab] OR alzheimerization[tiab] OR alzheimerization'[tiab] OR alzheimerized[tiab] OR alzheimerns[tiab] OR alzheimerology's[tiab] OR alzheimeros[tiab] OR alzheimerpatienten[tiab] OR alzheimerrs[tiab] OR alzheimers[tiab] OR alzheimers][tiab] OR alzheimers'disease[tiab] OR alzheimers's[tiab] OR alzheimertyme[tiab] OR alzheimertype[tiab] OR alzheimervalidation[tiab]) OR "Alzheimer Disease"[Mesh]))

#### 38 results on 12/6/15

#### CINAHL http://www.lib.umich.edu/database/link/9911

"Geriatric" OR "elderly" OR "senior" AND "Nursing Homes" OR "assisted living" AND "dementia" OR "alzheimer" OR "Alzheimer Disease" AND "music therapy" OR "Aromatherapy" OR

#### **DRAFT OUTLINE** Literature search

#### Databases searched: 1. MEDLINE

- 2. Web of Science
- 3. CINAHL
- 4. PsycINFO
- 5. Sociological Abstracts
- 6. ISI Proceedings

#### Search Topic #1: Psychosocial aspects of transition from pediatric to adult care

- A) sickle cell anemia
- B) cystic fibrosis

#### Search Topic #2: Self-management of illness

- A) sickle cell anemia
- B) cystic fibrosis

#### Search Topic #3: Qualitative Studies (Rana filter X 2 searches; Clin Queries optimized filter)

- A) sickle cell anemia
- B) cystic fibrosis

#### Search Topic #4: experiences/interactions with health care providers

A) sickle cell anemia B) cystic fibrosis

#### Search Limiters  $= 20$  years, 1987-

#### 6 Databases  $X$  10 = 60 searches

#### 3B MEDLINE - Rana qualitative filter

1. qualitative\$.ti.ab.

2. exp Interview/

3. interview \$.ti.ab.

4. exp Qualitative Research/

 $5.$   $eh.fs.$ 

6. audiotape\$.ti.ab.

7. exp Focus Groups/

8. exp Narration/

9. exp Tape Recording/

10. Interviews as Topic/

11. themes.mp.

12. exp Attitude to Health/

13. ethnograph\$.mp.

14. exp Anthropology, Cultural/

 $15. or / 1-14$ 

16. exp \*Cystic Fibrosis/

17.15 and 16

18. limit 17 to (english language and yr="1987 - 2008")

#### 3B MEDLINE McMaster Qualitative studies (optimised) filter

1. exp \*Cystic Fibrosis/

2. limit 1 to "qualitative studies (optimized)"

3. limit 2 to (english language and yr="1987 - 2008")

#### **3A Web of Science**

Topic=(qualitative\* OR interview\* OR "qualitative research" OR ethnograph\* OR audiotape\* OR "focus group\*" OR narration OR "tape recording\*" OR "themes" OR "health attitudes") AND Topic=("sickle cell") Timespan=1987-2008. Databases=SCI-EXPANDED, SSCI, A&HCI. Refined by: Languages=(ENGLISH)

#### **3B Web of Science**

Topic=(qualitative\* OR interview\* OR "qualitative research" OR ethnograph\* OR audiotape\* OR "focus group\*" OR narration OR "tape recording\*" OR "themes" OR "health attitudes") AND Topic=("cystic fibrosis") Timespan=1987-2008. Databases=SCI-EXPANDED, SSCI, A&HCI

#### **3A ISI Proceedings**

Topic=(qualitative\* OR interview\* OR "qualitative research" OR ethnograph\* OR audiotape\* OR "focus group\*" OR narration OR "tape recording\*" OR "themes" OR "health attitudes") AND Topic=("sickle\_cell") Timespan=1990-2008. Databases=STP, SSHP.

#### **SUMMARY OF RETRIEVAL**

#### DATE OF SEARCH RETRIEVAL - APRIL 2013

 $\ddagger$ 

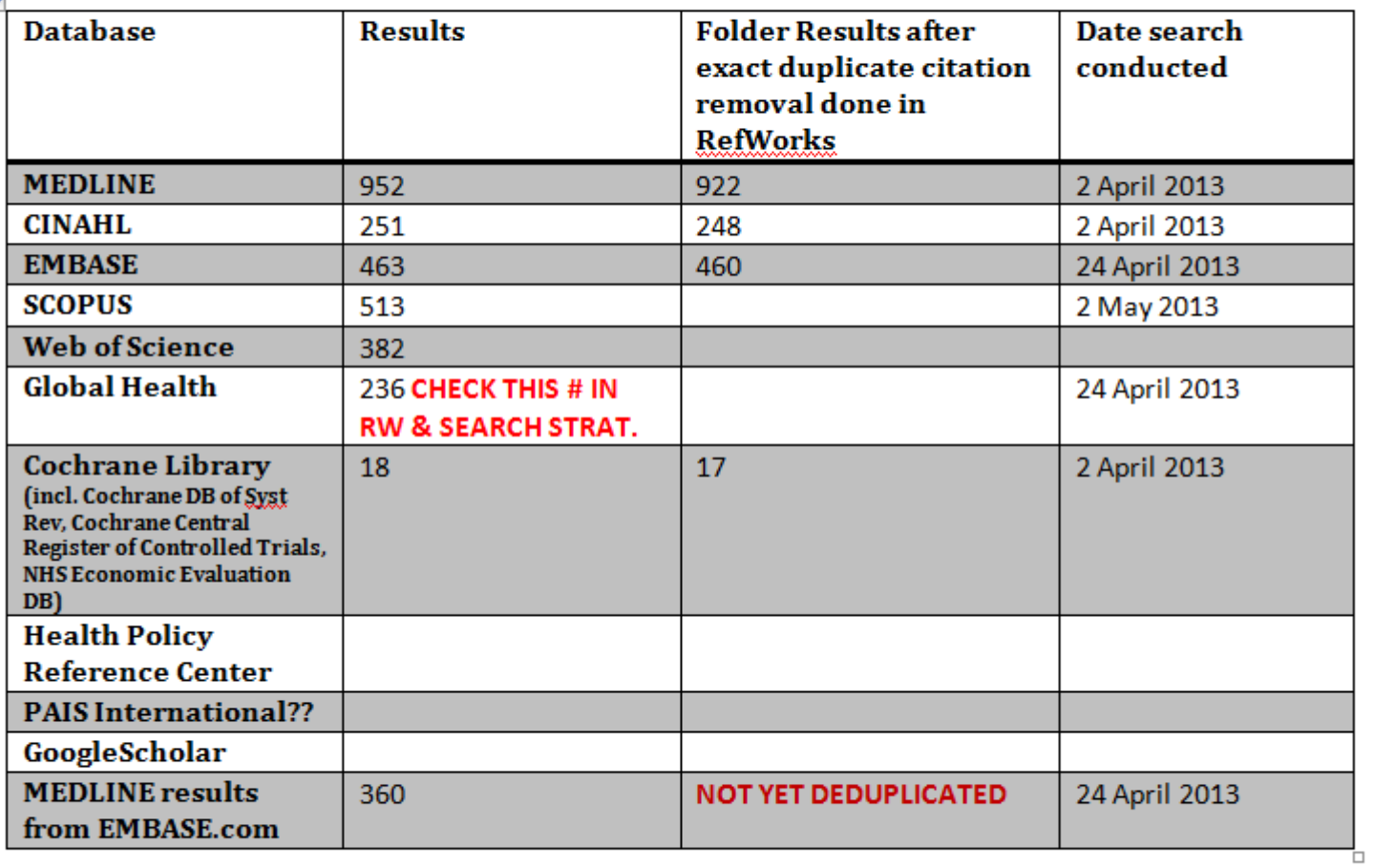

*Property Lines* 

### Document Your Search

- Describe the search strategy in sufficient detail so that it can be replicated
	- Note the major databases/resources searched
	- Note the major search terms & limits used for each database
	- Date of the initial search

# Advanced Searching

- 1. Build base search in one database (usually PubMed)
- 2. Translate the base search to another database/s
- 3. Once all searches in each database look good, rerun them again
- 4. Export all the results into a citation management tool (e.g. Mendeley)
- 5. Remove duplicates
- 6. Document every step of the process (e.g. for PRISMA flowchart)

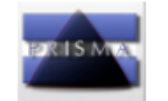

#### PRISMA 2009 Flow Diagram

Identification Records identified through **Additional records identified** database searching through other sources  $(n = )$  $(n = )$ Records after duplicates removed  $(n = )$ Screening **Records screened Records excluded**  $(n = )$  $(n = )$ **Full-text articles assessed** Full-text articles excluded, Eligibility for eligibility with reasons  $(n = )$  $(n = )$ Studies included in qualitative synthesis  $(n = )$ **Included** Studies included in quantitative synthesis (meta-analysis)  $(n = )$ 

From: Moher D, Liberati A, Tetzlaff J, Altman DG, The PRISMA Group (2009). Preferred Reporting Items for Systematic Reviews and Meta-Analyses: The PRISMA Statement. PLoS Med 6(7): e1000097. doi:10.1371/journal.pmed1000097

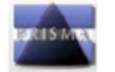

#### PRISMA 2009 Checklist

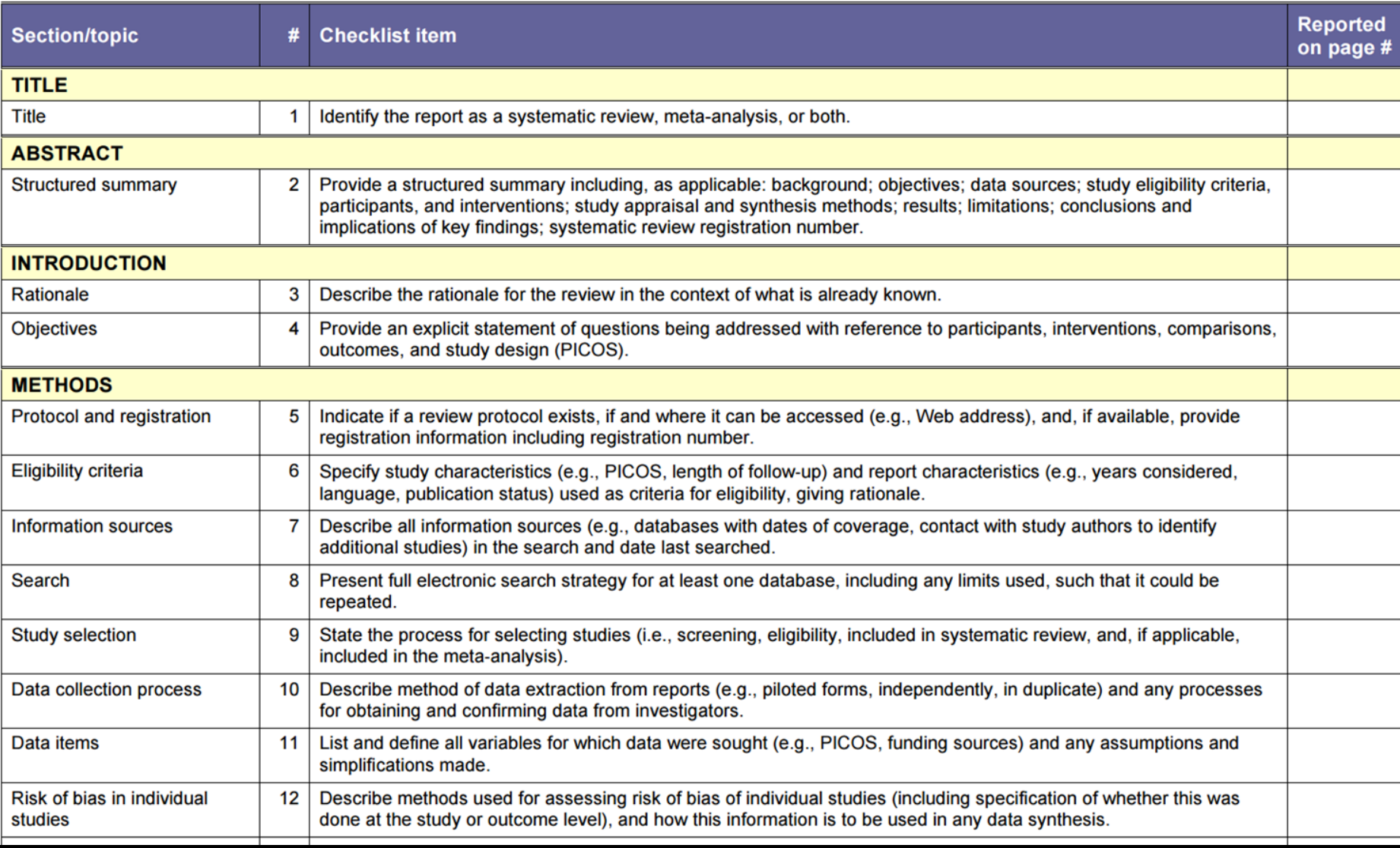

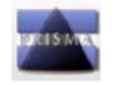

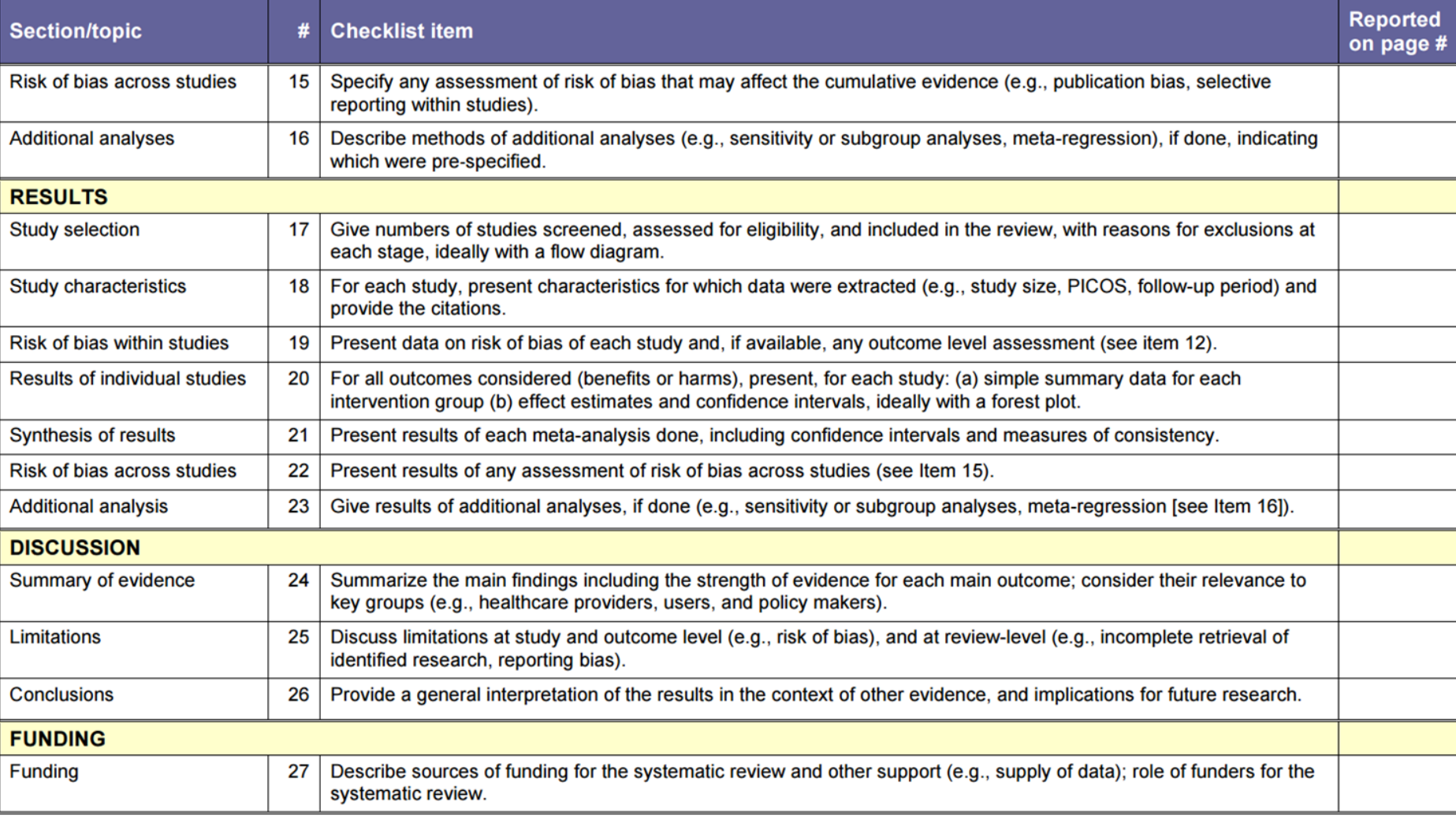

From: Moher D, Liberati A, Tetzlaff J, Altman DG, The PRISMA Group (2009). Preferred Reporting Items for Systematic Reviews and Meta-Analyses: The PRISMA Statement. PLoS Med 6(7): e1000097. doi:10.1371/journal.pmed1000097

# Systematic Review Guide

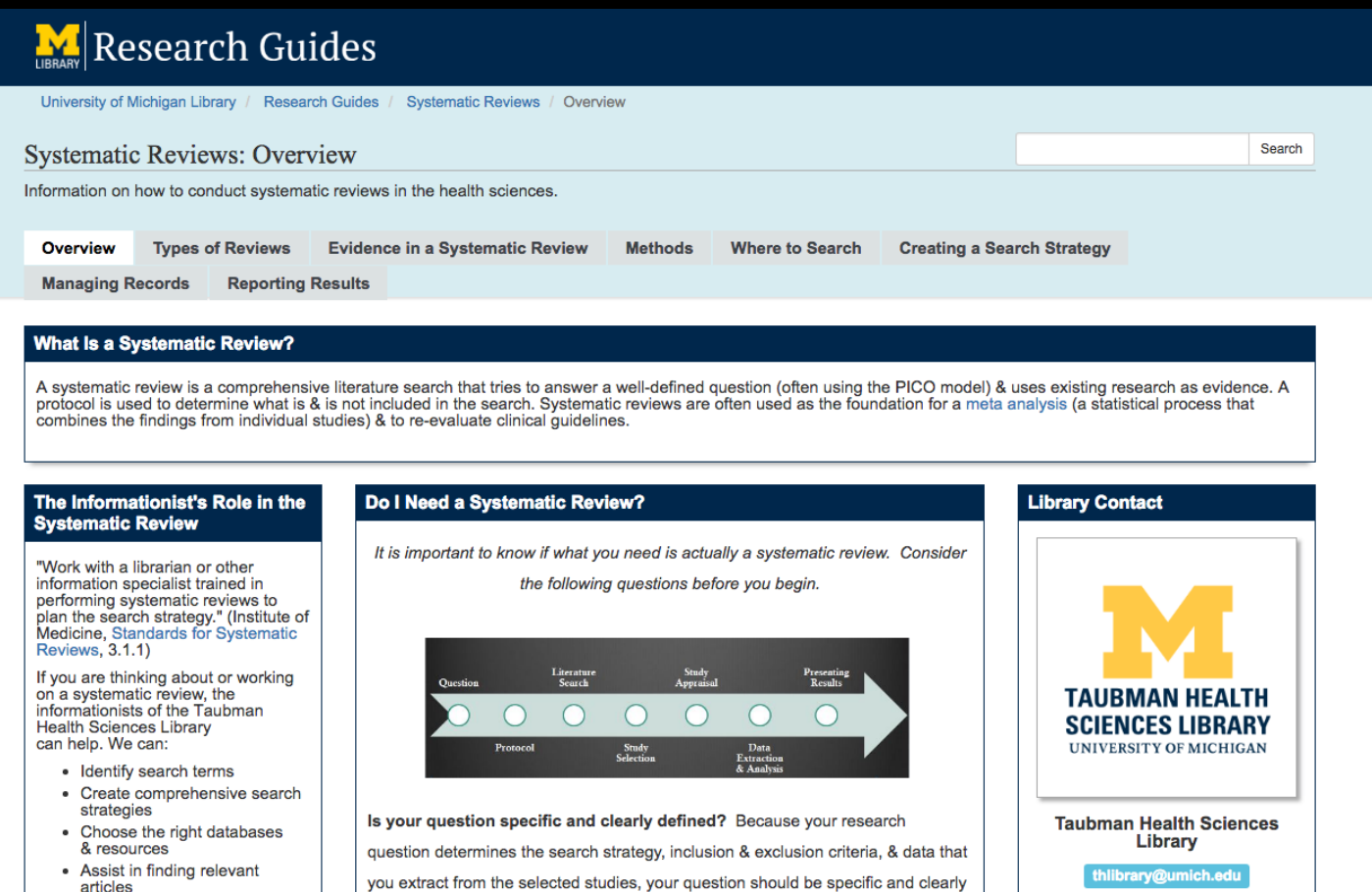

### **http://guides.lib.umich.edu/sysreviews**

# **questions?**

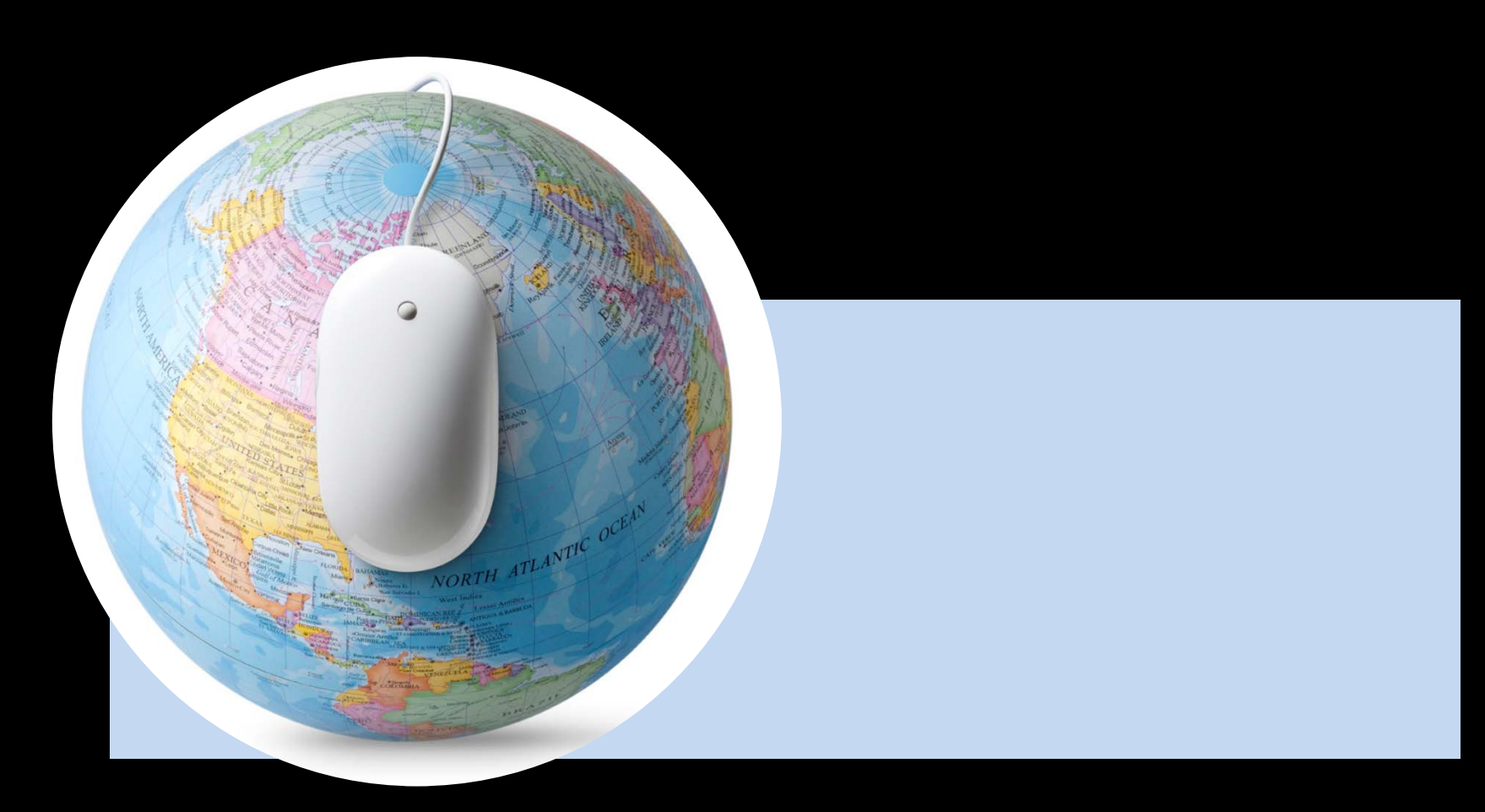